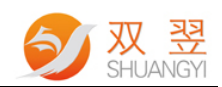

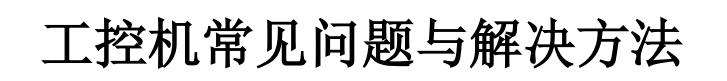

Made By Shuangyi

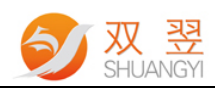

## 修订记录:

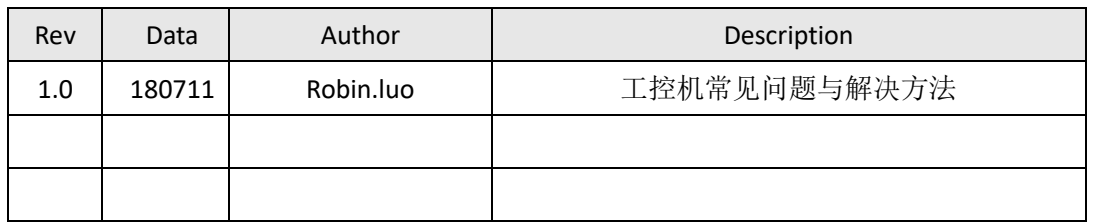

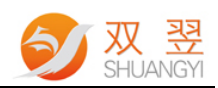

## 能上电但不能点亮

1、开机有滴滴的报警声显示器无显示,可能是内存氧化接触不良或者内存本身 有问题,解决方法是断电后把内存用橡皮把金手指擦干净重新插回去,内存本身 问题的更换内存。

2、开机上电无输出,先确认机器里是否插了其它的卡,如果有的话先把卡拿下 来再上电测试。

3、开机没有报警声,但显示器无显示的,可先 cmos 放电后,再开机测试,若 仍点不亮的可能是 cpu 接触不良,断电后用橡皮把 cpu 金手指擦干净。还不能解 决的更换 cpu。

4、更换 cpu 后仍不能解决问题的,要考虑更换主板。

## 二机器上电后保护

上电保护的症状是通电后马上掉电。用万用表去量电压与地之间的阻值为 0 或者 调蜂鸣挡测试会常鸣。

先判断电源是否有保护,把电源接头从主板上取下用金属的东西短接电源 20pin 上的绿线和任一黑色的线,如果电源后面的风扇能转起来,一般来说电源是没有 问题的。

1、主板保护,可能是主板有短路,如里面掉螺丝,或者讲水之类。

2、电源保护 ,电源内部本身损坏。

3、用适配器供电的需注意正负极有没有接对。

## 三 机器上电后能点亮

1、但在自检后提示 grub 错误或者左上角有光标在闪烁的,多为系统主引导记录 有损坏,要重建主引导记录。

2、启动过程中蓝屏的,一般先确定硬盘的模式是否正确,winxp 以下包含 winxp 为 ide 模式,win7 以上含 win7 可用 ide 或者 ahci 模式,如果模式没问题依然蓝屏 的可先考虑进安全模式,仍蓝屏的话可考虑重装系统,若还不行的话用橡皮把金 手指擦干净重新插上去,或者更换内存。

3、开机上电后,无任何操作直接进 bios 的,一般是没认到硬盘,可先查看硬盘 是否有松动,没有松动的可更换 sata 线和硬盘。

开机进系统后 usb 不能使用, 如果是专用 3.0 的芯片, 要打驱动, 其它情况重装 系统。

4、开机后正常启动但没有显示的,可根据键盘数字灯亮来,以及硬盘 的指示灯 来做一个简单的判断,如果开机硬盘灯能闪,键盘数字灯能亮灭切换的,一般来 说机器已经正常启动,没有显示的,一种可能是多显的,先开机后接的显示器, 这种情况可以先接好显示器再开机就可以,另一种带独立显卡的,显示器一定要 接在独立的显卡上。

5、机器能上电,但会不断的重启,可先将 bios 初始化后再测试,不能解决的再 换内存测试。

6 、机器正常情况下有时硬盘报错或者丢失硬盘的,可在 bios 里更改硬盘模式。 7 、能正常进系统,但显示屏上有一些花点,可禁用显卡看一下情况,如果禁用 后没有,很可能就和 cpu 有关系,需更换 cpu,再测试。

8、另外如果发现系统时间不对,可先调好时间,再关机后断掉 220V 的供电(就 是 220V 的供电线要从机器上拿下来, 如果不拿下来测试结果就不准确), 过 2 分钟后再通电看一下时间,如果能正常,则一般没什么问题,不能保存时间的, 先用万用表测一下纽扣电池的电量,是否有 3V 左右的供电,最低不能少于 2.9V, 如果电量不足更换电池。如果电池电量正常,但时间还是不能保存的,主板电路 可能异常。

9、 在机器使用过程中有蓝屏,重启,或者死机的情况,可先看一下机器散热的 情况,(cpu 风扇,机箱风扇有无异常),另外就是要排除系统和软件问题引起的 这些情况,前面这些排除后,问题依然存在的情况,可测试硬盘是否有坏道,常 用软件 MHDD(用 winpe 里面有这个工具)内存是否有报错,常用软件 MEMTEST (winpe 里面有这个工具)。

10、另外串口不正常的可用串口调试助手去测试,测试前需要短接收发脚 2,3 脚,打开串口调试助手发送数据,能收能发,收发一致,串口一般都是正常的。 11、如果遇到光源 ID 不能连接,或者按键板不能控制的,可先测量供电 24V 是 否正常,如有 24V 常见情况是光源控制板故障。没有 24V 时,先测量升压模块 输入端电压是否正常,(有12V 和 19v 两种情况)如果正常一般情况是升压模 块故障。没有电压可具体分析。

12、 进入 BIOS 设置常见的按键有 DEL 和 F2 快捷引导键有 F7, F11 和 F12。